# **PARTIE A : Rappels de cours**

## **I. Grandeurs physiques et unités**

## **Systèmes d'unités**

Toutes les grandeurs physiques ont une unité. Sans unité, une grandeur n'a aucun sens. L'ensemble de toutes les unités forme un système cohérent défini à partir de quelques **grandeurs fondamentales**, et toutes les autres grandeurs ont des **unités dérivées**. Depuis le lycée, vous utilisez le **système international** (S.I. ou SI), qui est basé sur les grandeurs suivantes : le mètre m (unité de longueur), le kilogramme kg (unité de masse), la seconde s (unité de temps) et l'ampère A (unité de courant électrique), on l'appelle également le système MKSA.

Dans des domaines particuliers de la physique, il est commun de définir des unités supplémentaires, par exemple, la température « absolue » s'exprime en kelvins (K) en thermodynamique bien qu'elle résulte de l'agitation thermique des molécules et puisse de définir à partir des unités de la mécanique.

En pratique, il n'est pas rare de faire ses mesures (en TP par exemple) avec d'autres unités plus pratiques ; le système C.G.S. (centimètre, gramme, seconde) correspond à la pratique courante.

Les unités fondamentales dans ce chapitres seront trois : **L**ongueur, **M**asse et **T**emps (nous n'aborderons pas l'électricité ici).

#### **Equations aux dimensions**

Soit une certaine grandeur X dont la mesure est  $M_1$  avec l'unité  $U_1$  et  $M_2$  avec l'unité  $U_2$ . X est conservée, cela signifie que :  $X = M_1 U_1 = M_2 U_2$  ou encore que le rapport entre les deux mesures est :  $M_2 = M_1$  (U<sub>1</sub> / U<sub>2</sub>). Il faut donc, pour exprimer X avec U<sub>2</sub> connaissant M<sub>1</sub> mesurée avec l'unité U<sub>1</sub> obtenir la valeur du rapport  $(U_1/U_2)$ ; c'est déjà trivial pour les grandeurs fondamentales.

Pour calculer une unité dérivée donnée, indépendamment du système d'unités, on définit l'unité ou la **dimension** des grandeurs fondamentales : longueur avec [L], masse avec [M] et temps avec [T]. Une grandeur dérivée aura une dimension [U] qui sera une fonction des unités fondamentales [U] = f ([L], [M], [T]), indépendamment du choix des unités, donc valable quel que soit ce système.

Par exemple, une vitesse v, une vitesse est une longueur divisée par un temps, c'està-dire :  $[v] = [L]/[T] = [L] [T]^{-1}$ . Plus généralement, on peut démontrer que la dimension d'une grandeur quelconque X sera une fonction de type :  $[X] = [L]^u$   $[M]^v$   $[T]^w$ , où u, v, w sont des exposants entiers négatifs ou positifs. On dira que cette relation est l'**équation aux dimensions** de la grandeur X.

#### **Changements d'unités :**

On reprend l'exemple de X mesuré dans deux systèmes :M  $_2$  = M  $_1$  (U  $_1$  / U  $_2$ ), et, par définition, l'unité de M est indépendante du système  $(1, \text{ ou } 2)$ , donc :[U  $_1$ ] =  $\begin{bmatrix} L_{1}]^{u} [M_{1}]^{v} [T_{1}]^{w}$ , et:  $[U_{2}] = [L_{2}]^{u} [M_{2}]^{v} [T_{2}]^{w}$ , et en divisant membre à membre on obtient  $(U_1 / U_2)$  sans effort à partir du produit des 3 facteurs :  $([L_1]/[L_2])^u$ ,  $([M_1]/[M_2])^v$  et  $([T_1]/[T_2])^w$ .

#### **Vérification de l'homogénéité d'une formule**

Quand on a une relation d'égalité entre grandeurs (par exemple, en résolvant un exercice) on peut vérifier la vraisemblance, ou la **cohérence** de cette relation, en vérifiant que les deux dimensions de part et d'autre sont identiques. Noter que les constantes dans les relations entre grandeurs physiques disparaissent dans les équations aux dimensions.

# **II. Rappels de mathématiques de base**

# **Dérivées**

En physique, la dérivée f' d'une fonction y = f(x) est notée: f'(x) =  $\frac{dy}{dx}$  qu'on peut même considérer comme un quotient de 2 quantités « infinitésimales » pour les calculs (voir l'intérêt de cette notation pour les calculs d'erreurs).

Pour une fonction de plusieurs variables, par exemple  $f(x,y)$ , on a autant de dérivées que de variables qui sont notées :  $\frac{\partial f}{\partial t}$  et  $\frac{\partial f}{\partial t}$  $x \overset{\cdots}{\partial} y$  $\frac{\partial f}{\partial x}$  et  $\frac{\partial f}{\partial y}$  (« d rond »). La notation change car les variables ne sont pas forcément indépendantes et on calcule les

dérivées explicitement, sans tenir compte de ce lien (donc rien de nouveau sous le soleil).

# **Dérivées secondes**

Dans le cas de la fonction  $y = f(x)$ , on a : 2  $f''(x) = \frac{d}{dx} \left( \frac{dy}{dx} \right) = \frac{d^2y}{dx^2}$  (noter les positions du 2). Dans le cas d'une fonction de 2 variables  $f(x,y)$ , on pourra trouver : 2  $\frac{2}{2}$   $\frac{2}{2}$  $\frac{f}{f}$ ,  $\frac{\partial^2 f}{\partial r^2}$  et  $\frac{\partial^2 f}{\partial r \partial r}$   $\equiv \frac{\partial^2 f}{\partial r \partial r}$  $x^2$   $\partial y^2$   $\partial x \partial y$   $\partial y \partial x$  $\frac{\partial^2 f}{\partial x^2}$ ,  $\frac{\partial^2 f}{\partial y^2}$  et  $\frac{\partial^2 f}{\partial y^2}$  =  $\frac{\partial^2 f}{\partial y^2}$  $\frac{\partial^2 V}{\partial x^2}$ ,  $\frac{\partial^2 V}{\partial y^2}$  et  $\frac{\partial^2 V}{\partial x \partial y} = \frac{\partial^2 V}{\partial y \partial x}$  (ordre sans importance ici, voir aussi partie E, IV). Par exemple, la cinématique est l'étude du mouvement d'un point matériel. Si x(t) est la position, on définit la vitesse :  $\frac{dx}{dt} = v(t)$ , et on peut considérer la nouvelle fonction  $v = v(t)$  pour la dériver à nouveau, d'où :  $\frac{dv}{dt} = a(t) = \frac{d^2x}{dt^2}$  $= a(t) = \frac{d^{2} A}{2}$ ; on dit encore que l'**accélération** a(t) est la dérivée seconde de x(t).

Vous devez savoir calculer des dérivées. Voici quelques exemples :  $\sin'(x) = \frac{d}{dx} \sin(x) = \cos(x), \ln'(x) = 1/x, \exp'(x) = \exp(x).$ 

Pour terminer, retenez les règles de dérivation :  $-$  produit :  $(UV)' = U'V + UV'$ 

- quotient :  $(U/V)' = (U'V - UV')/V^2$ 

Retenez aussi les méthodes de changement de variable :  $\frac{dx}{dt} = \frac{dx}{du} \frac{du}{dt}$ .

# **Intégration**

On présente la notion d'intégration à partir Y du calcul de l'aire sous la courbe  $y = f(x)$ . Aire =  $\sum_{i} \Delta A_i = \sum_{i} y_i \Delta x$ . A la limite  $\Delta x \rightarrow 0$ , on a:  $f(x_i) = \frac{y_i \Delta x}{\Delta x} = \frac{\Delta A_i}{\Delta x} \rightarrow \frac{dA}{dx},$ et l'aire est :  $\lim_{\Delta x \to 0} (\sum f(x) dx) \equiv \int f(x) dx = F(x)$ .  $\Delta x$ X x1 x2

On dit encore que  $F(x)$  est la primitive de la fonction  $f(x)$ .

De plus, si  $g(x) = \frac{dF}{dx} = F'(x)$  alors, formellement (nous ne faisons pas un cours de maths):  $g(x) = \frac{d}{dx} (F(x)) = \frac{d}{dx} \int f(x) dx = \int \frac{df}{dx} dx = \int df = f(x),$ 

donc, la dérivée d'une primitive est la fonction de départ elle-même.

Nous n'avons pas précisé les limites en x de la surface calculée, on parle dans ce cas de l'intégrale indéfinie. Si nous calculons l'aire entre deux limites x<sub>1</sub> et x<sub>2</sub>, on

parlera de l'**intégrale définie**, notée :  $x_2$ Aire<sub>12</sub> =  $\int_{x_1}^{x_2} f(x) dx$  $=$   $\int f(x) dx$  (cette fois une valeur !).

On l'énonce "somme entre x1 et x2 de f(x) dx" que l'on écrit encore, si F(x) est une primitive connue :

$$
Aire_{12} = F(x_2) - F(x_1) = [F(x)]_{x_1}^{x_2}.
$$

# **Méthodes d'intégration**

Les calculs d'intégrales peuvent être simples si on peut se ramener à l'opération inverse (dérivation), ou s'il suffit de faire un changement de variables qui simplifie la fonction sous le signe d'intégration. Pour aller plus loin, il existe l'intégration par parties :  $\int f \, dg = fg - \int g \, df$  et au-delà il faut espérer un peu d'aide ...

# **Exemples**

*1. Intégrer (changement de variable)*  $\int \sin^3 x \cos x \, dx$ .

En remarquant que cos x dx est la différentielle de sin x et en posant sin  $x = t$ , on obtient :  $\int \sin^3 x \cos x \, dx = \int t^3 dt = t^4/4 = \sin^4 x/4$ .

2. Intégrer (par parties) :  $\int x^2 e^{2x} dx$ .

En posant  $u = x^2$  et dv =  $e^{2x}$  dx on obtient :  $\int x^2 e^{2x} dx = \frac{1}{2}x^2 e^{2x} - \int e^{2x} x dx$ , puis on intègre de nouveau par parties :  $\int x^2 e^{2x} dx = \frac{1}{2}x^2 e^{2x} - \frac{1}{4}e^{2x}$ . On en déduit :

 $\int x^2 e^{2x} dx = \frac{1}{4} e^{2x} (2x^2 - 2x + 1)$ . On note que le résultat est un polynôme de même degré en facteur avec l'exponentielle (c'est un résultat général).

#### **Fonctions usuelles**

Fonction logarithme népérien :  $y(x) = ln(x)$ . Fonction logarithme décimal :

$$
y(x) = Log(x) = Log_{10}(x) = \frac{ln(x)}{ln(10)}
$$
.

Fonction exponentielle :  $y(x) = exp(x) = e^X$ . Fonction puissance :

$$
y(x)=10^X = \exp(x.\ln(10)) = e^{X.\ln(10)}, z(x)=a^X = e^{X.\ln(a)}
$$
.

**Propriétés :** 

$$
exp(ln(x)) = x = ln(exp(x)),
$$
  
\n
$$
exp(a + b) = exp(a).exp(b),
$$
  
\n
$$
10a.10b = 10a + b,ou encore: 10-a = 1/10a,
$$
  
\n
$$
ln(a.b) = ln(a) + ln(b),
$$
  
\n
$$
ln(1) = 0, \qquad ln(e) = 1, \qquad exp(0) = 1.
$$

*Note :* 

*En biophysique, on ne vous demandera jamais de faire des maths pour les maths, mais on supposera que vous êtes capables d'utiliser ces objets dans nos applications.* 

#### **Opérations sur les vecteurs**

# **Produit scalaire :**

Soient  $V_1$  et  $V_2$  deux vecteurs, on définit le produit scalaire S des 2 vecteurs comme :  $S = \vec{V}_1 \cdot \vec{V}_2 = |\vec{V}_1| \cdot |\vec{V}_2| \cdot \cos \theta$ , où  $\theta$  est l'angle entre les deux vecteurs.

# **Produit vectoriel :**

Soient  $V_1$  $\rightarrow$  $\mathsf{et} \ \mathsf{V}_2$  $\rightarrow$ deux vecteurs, on définit le produit vectoriel  $V_3$  $\overrightarrow{V_1}$ , noté  $\overrightarrow{V_1} \wedge \overrightarrow{V_2}$ comme le vecteur perpendiculaire aux deux premiers et dans le sens tels que le trièdre V1,V2,V3 soit orienté dans le même sens que le trièdre de référence i, j, k (règle des trois doigts - voir aussi loi de Lapace en **électromagnétisme**) et dont le module est :  $|\overrightarrow{V_1}|$ .  $|\overrightarrow{V_2}|$ . sin  $\theta$  (voir aussi partie E, V).

### **Questions**

*1. Démontrer à l'aide du produit scalaire que la relation entre les 3 cotés a, b, c et l'angle au sommet A noté*  $\alpha$  *est vraie :*  $a^2 = b^2 + c^2 - 2cb \cos \alpha$  *. Retrouvez le théorème d'Archimède.* 

Fined eine a Archimeae.<br>Aide : En notant  $\vec{a} = \vec{CB}$ , etc, développer  $\vec{CB} \cdot \vec{CB} = (\vec{AB} - \vec{AC}) \cdot (\vec{AB} - \vec{AC})$ .

*2. Déterminer l'aire d'un parallélogramme et vérifier qu'elle est égale au module du produit vectoriel de 2 côtés consécutifs. Quelle est l'orientation de ce produit vectoriel par rapport au plan du parallélogramme ?* 

*3. Le moment cinétique M d'une force pour une particule en mouvement circulaire n'est-il pas le produit vectoriel de la position de la particule par rapport au centre et de sa quantité de mouvement (p = mv)?*<br>et de sa quantité de mouvement (p = mv)?

*4. Démontrer que :*  $\vec{A} \cdot (\vec{B} \wedge \vec{C}) = (\vec{A} \wedge \vec{B}) \cdot \vec{C}$  *quels que soient les vecteurs*  $\vec{A}$ ,  $\vec{B}$  et  $\vec{C}$ *.* 

## **Nombres complexes**

Les nombres complexes sont une extension des nombres réels. En particulier, on peut représenter un point M(x,y) d'un plan par un seul nombre complexe, qu'on note :  $z = x + iy$  avec i (éventuellement noté j aussi) qui est une constante, l'unité imaginaire ; x et y sont respectivement la partie réelle et la partie imaginaire de z . La propriété suivante :  $i^2 = -1$  (qui, bien sur, n'aurait pas de sens avec un nombre réel) permet des calculs conventionnels avec des nombres complexes.

Une autre représentation de z est :  $z = \rho(\cos \theta + i \sin \theta) = \rho e^{i\theta}$ , avec  $\rho$  qui est le module et  $\theta$  qui est la phase ; c'est ce qu'on appelle encore la représentation polaire de z (le module  $\rho$  est la longueur du vecteur  $\overrightarrow{OM}$ , O étant l'origine) et la phase  $\theta$ est l'angle entre l'axe des x et le vecteur OM .

La somme est apparentée à la somme vectorielle:  $z_1 + z_2 = (x_1 + x_2) + i(y_1 + y_2)$ .

Le produit est dérivé en utilisant la propriété de i citée ci-dessus. On notera aussi que la représentation polaire est bien adaptée aux calculs de produits ou de

quotients : 
$$
z_1 \cdot z_2 = (x_1 x_2 - y_1 y_2) + i (x_1 y_2 + x_2 y_1)
$$
  
\n $z_1 \cdot z_2 = \rho_1 e^{i\theta_1} \cdot \rho_2 e^{i\theta_2} = \rho_1 \rho_2 e^{i\theta_1 + i\theta_2} = (\rho_1 \rho_2) e^{i(\theta_1 + \theta_2)}$ 

Notons encore les équivalences :

 $e^{+i\theta} = \cos\theta + i\sin\theta$ ;  $e^{-i\theta} = \cos\theta - i\sin\theta$  $\cos \theta = \frac{e^{+i\theta} + e^{-i\theta}}{2}$ ;  $\sin \theta = \frac{e^{+i\theta} - e^{-i\theta}}{2i}$ 

On définit le complexe conjugué de :  $z = x + iy$  comme :  $\overline{z} = z^* = x - iy$ .

On définit aussi le module d'un nombre complexe :  $z = x + iy$  comme :  $|z| = \sqrt{x^2 + y^2} = \rho^2 = \sqrt{z} \overline{z}$  ; c'est encore la longueur du vecteur  $\overrightarrow{OM}$ , entre l'origine O et le point M(z).

# **Utilisation des nombres complexes :**

*On utilise les nombres complexes pour simplifier les écritures des transformations dans l'analyse fréquentielle (voir partie E , VIII) en remplaçant les sinus et cosinus par des « exponentielles imaginaires .* 

*D'autre part, il est intéressant de représenter certaines grandeurs physiques, qui, par nature, ne sont certainement pas imaginaires, par des nombres complexes pour simplifier les calculs, quitte à « se débarrasser » de la partie imaginaire quand le calcul est terminé (voir la notion d'impédance complexe en électricité, chap. IV) .* 

# **PARTIE B : Exercices corrigés**

# *Exercice 1*

Définir la dimension de la viscosité d'un fluide.

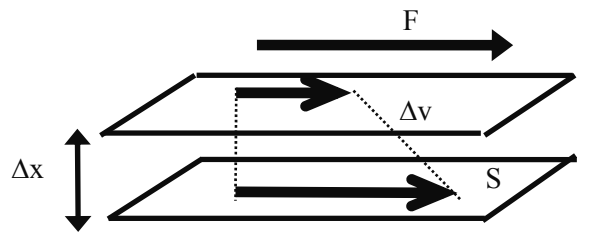

On admettra la définition du coefficient de viscosité, selon le schéma ci-dessus  $\frac{F}{s} = \eta \frac{\Delta v}{t}$  $\frac{F}{S} = \eta \frac{\Delta v}{\Delta x}.$ 

$$
S \cup \Delta x
$$

*Corrigé* 

(i) on reprend la relation entre les gradeurs physiques (ii) on fait disparaître les éventuels coefficients numériques (iii) on place les crochets pour passer aux dimensions (unités)

$$
Donc : [\eta] = \frac{[F][x]}{[S][v]} = \frac{[ma][L]}{[L^2][LT^{-1}]} = \frac{[MLT^{-2}][L]}{[L^3][T^{-1}]} = \frac{M}{LT} = ML^{-1}T^{-1},
$$

et  $[\eta] = M L^{-1} T^{-1}$  en simplifiant les notations (on ne garde les crochets que pour les grandeurs non fondamentales, pas ceux autour de L, M, T, car cette notation est sans ambiguïté).

Donc, dans le système S.I., la viscosité s'exprime en kilogramme par mètre et par seconde  $(kg.m^{-1}.s^{-1})$  qu'on peut toujours écrire « kilogramme / mètre / seconde » mais cette notation est dangereuse car ambiguë !). Dans le système CGS, ce serait donc des grammes par centimètre et par seconde  $(g.cm^{-1}.s^{-1})$ .

En fait, en hydrostatique, la **pression** P joue un rôle primordial, et peut donc être assimilée à une grandeur fondamentale :  $[P] = \frac{[F]}{[S]}$ , d'où  $[\eta] = [P][\frac{x}{|v]} = [P][T]$ .

Donc, pour conclure, en U.S.I., la viscosité s'exprimera préférentiellement en : Pa.s (Pascal . seconde).

# *Exercice 2*

Convertir une pression de 10 hPa en dynes (unité CGS,  $g.cm^{-1}.s^{-1}$ ).

*Corrigé* 

Il suffit d'écrire l'équation aux dimensions pour la pression :  $[P] = \frac{[F]}{[G]}$  $[S]$  $P = \frac{[F]}{[F]} = MLT^{-2}L^{-2} = ML^{-1}T^{-2}$ S  $=\frac{[1]}{[1]}$  = MLT<sup>-2</sup>L<sup>-2</sup> = ML<sup>-1</sup>T<sup>-2</sup>.

Puis, on en déduit le changement universel d'unité :

$$
\frac{[P_1]}{[P_2]} = \frac{M_1}{M_2} \left(\frac{L_1}{L_2}\right)^{-1} \left(\frac{T_1}{T_2}\right)^{-2}.
$$

Enfin, on identifie les systèmes d'unités :

$$
\frac{\text{USI}}{\text{CGS}} \cdot \frac{[P_1]}{[P_2]} = \frac{\text{Pa}}{\text{g.cm}^{-1} \cdot \text{s}^{-1}} = \frac{M_1}{M_2} \left(\frac{L_1}{L_2}\right)^{-1} \left(\frac{T_1}{T_2}\right)^{-2} = \frac{1 \,\text{kg}}{1 \,\text{g}} \left(\frac{1 \,\text{m}}{1 \,\text{cm}}\right)^{-1} \left(\frac{1 \,\text{s}}{1 \,\text{s}}\right)^{-2} = 1000.100.1 = 10^5
$$

. On obtient donc : 1 Pa =  $10^5$  g.cm<sup>-1</sup>.s<sup>-1</sup>, et 10 hPa = 1000 Pa =  $10^8$  g.cm<sup>-1</sup>.s<sup>-1</sup>.

# *Exercice 3*

On peut supposer que la pression dans l'eau d'un récipient est liée à la profondeur du point de mesure et à la densité de l'eau. D'autre part, la gravité est sans doute liée à celle-ci. Quelle est la relation la plus probable (un QCM vous donnerait le choix entre 5 réponses) ?

# *Corrigé*

C'est toujours un problème typique **d'équations aux dimensions**. On va écrire le lien sous la forme :  $P = K z^a \rho^b g^c$  avec 4 inconnues (a, b, c et K). Puis on passe à l'équation aux dimensions, la constante « sans dimension » K disparaît (et restera inconnue !), on écrit donc :  $[P] = [z]^a [\rho]^b [g]^c$ . Les dimensions des grandeurs z  $\rho$  g (rappelons qu'une dérivée revient à une division, et qu'une accélération est une dérivée seconde - ou deux fois) sont connues  $([L], [ML^{-3}], [LT^{-2}]$ ), on écrit donc :

$$
\left[P\right]\!=\!\left[z\right]^{a}\left[\rho\right]^{b}\left[g\right]^{c}=\!\left[L\right]^{a}\!\left[ML^{-3}\right]^{b}\!\left[LT^{-2}\right]^{c}=\!\left[L\right]^{a-3b+1}\!\left[M\right]^{b}\!\left[T\right]^{-2c}
$$

Il faut encore se souvenir de la **définition d'une pression** (force divisée par surface), donc :  $[P] = [F][S]^{-1} = [M][LT^{-2}][L]^{-2} = [M][L]^{-1}[T]^{-2}$ 

et par identification, on obtient le système :

 $b = 1$  $-2c = -2$  donc  $c = 1$  $a - 3b + 1 = -1$  donc  $a = -1 -1 + 3b = -2 +3 = 1$ 

et, finalement, la seule réponse possible est :  $P = K z \rho g$  (où K peut être n'importe quelle valeur numérique :  $\frac{1}{2}$ ,  $\sqrt{2}$ , etc.